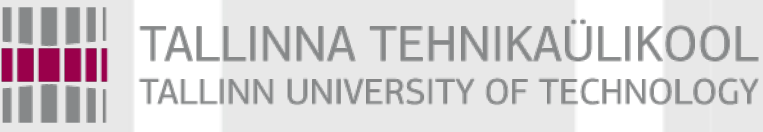

# Programmeerimise süvendatud algkursus ITI0140

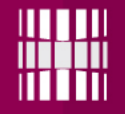

## Teemad

●Järjendi konstrueerimine (ingl *list comprehension*) ●Lambda funktsioon (ingl *lambda function*) ●Generaator (ingl *generator*)

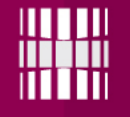

### Järjendi konstrueerimine

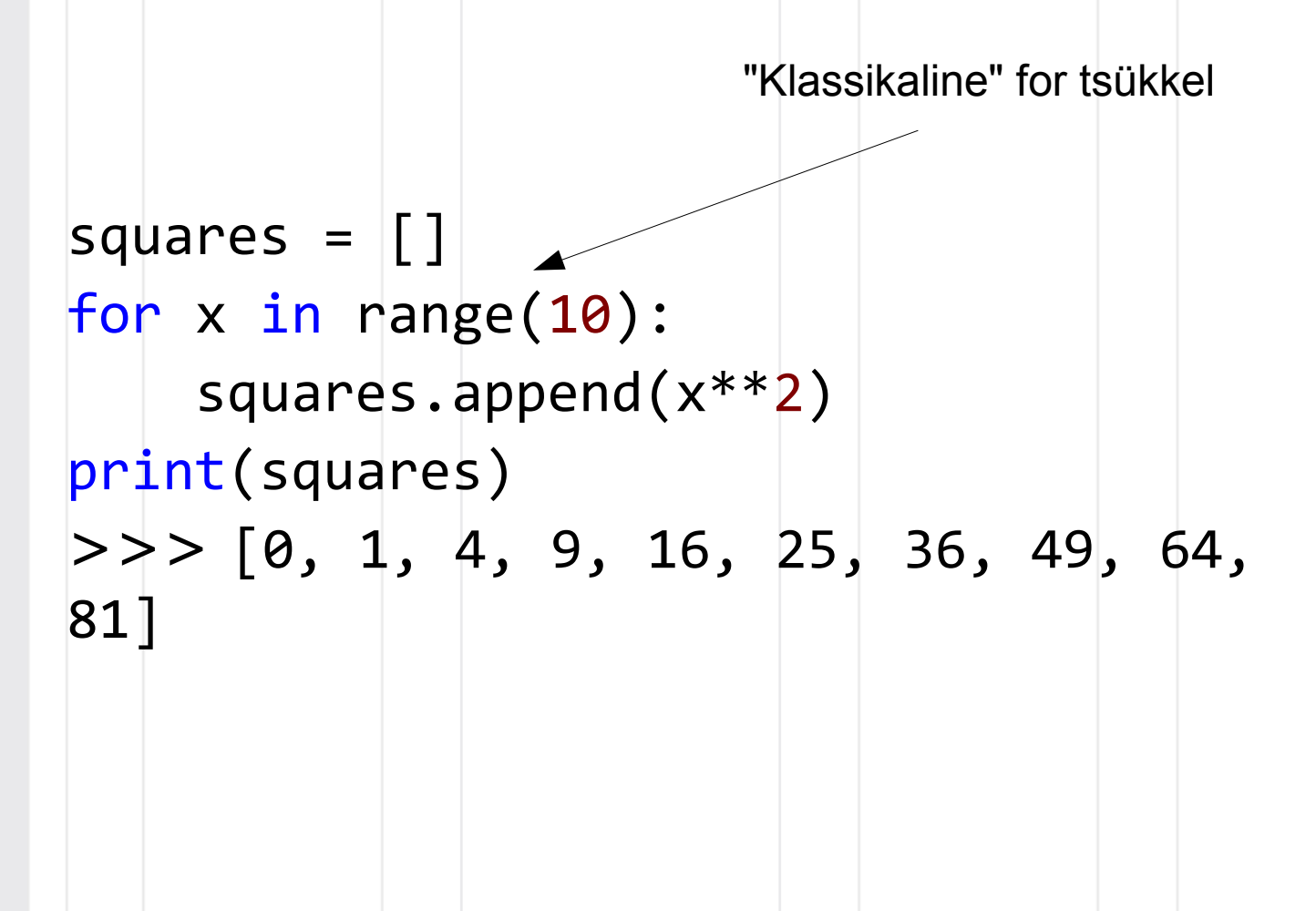

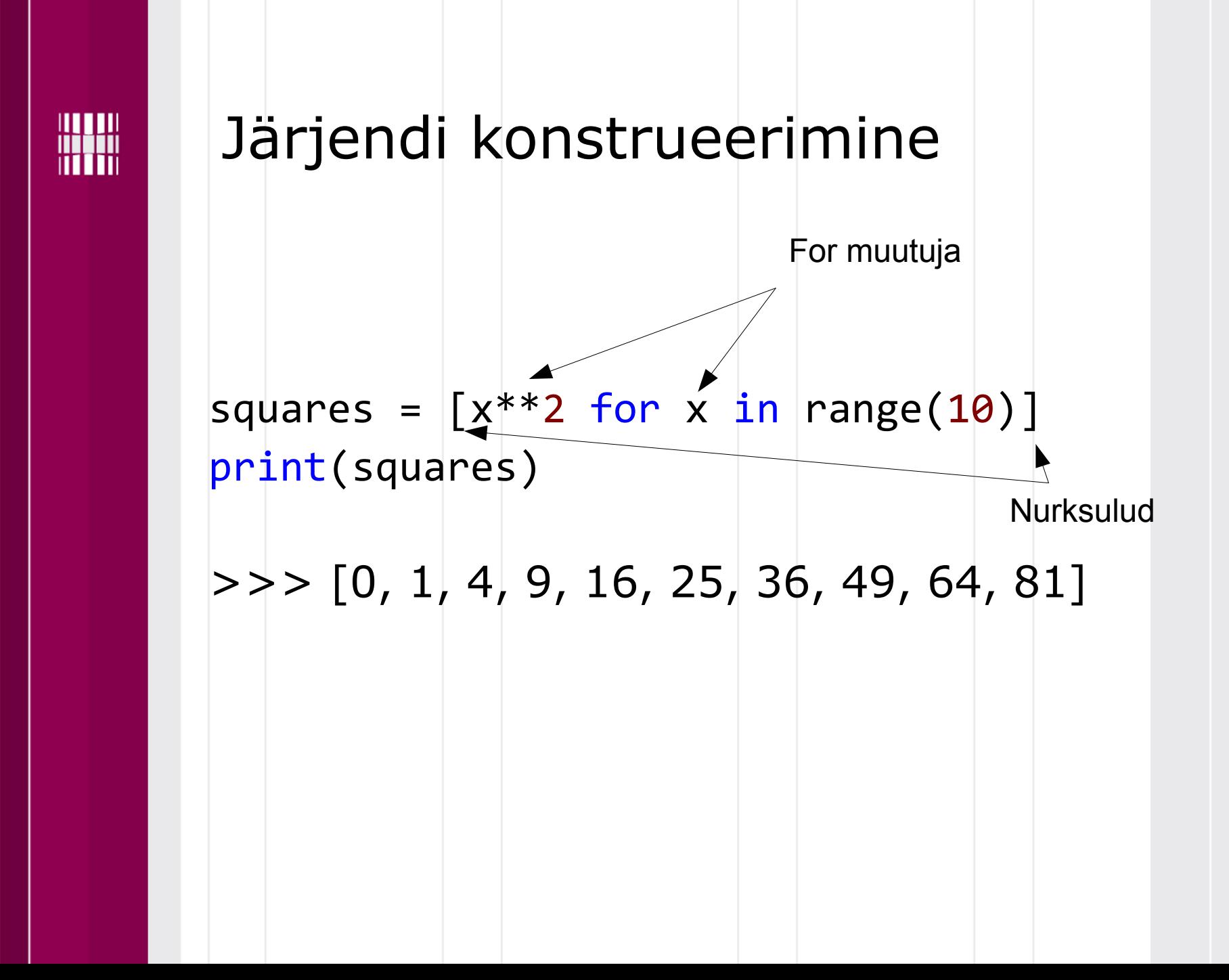

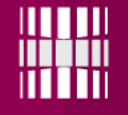

### Järjendi konstrueerimine

 $1 = [(x, y)$  for x in  $[1,2,3]$  for y in  $[3,1,4]$  if  $x$  != y]  $print(1)$ If-lause filtreerimiseks >>>  $[(1, 3), (1, 4), (2, 3), (2, 1), (2, 4),$  $(3, 1), (3, 4)$ 

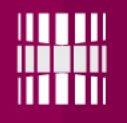

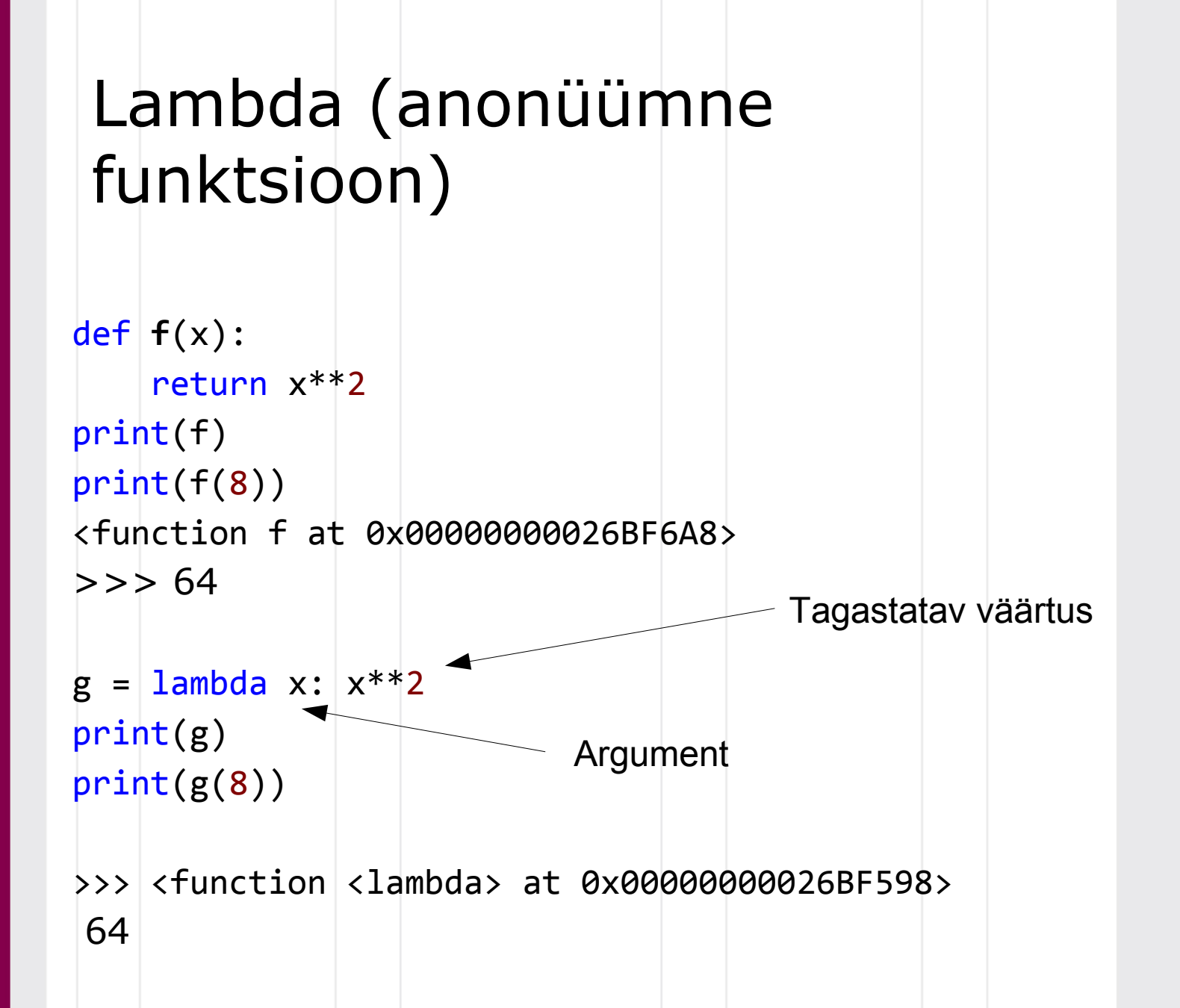

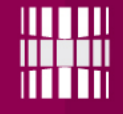

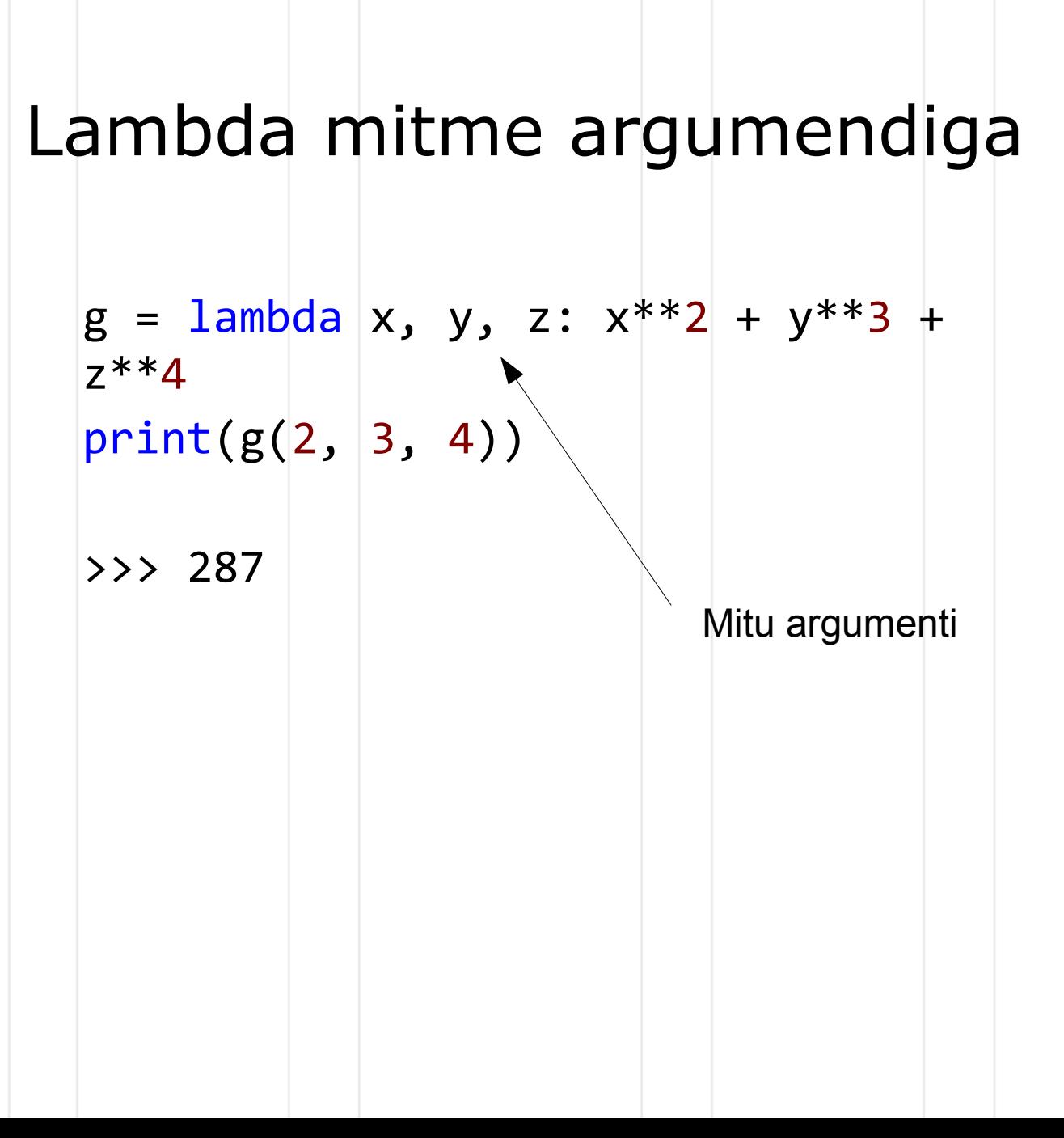

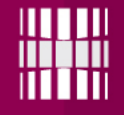

### Filter (filtreerimine)

 $1 = [2, 18, 9, 22, 17, 24, 8, 12, 27]$  $print(filter(lambda x: x % 3 == 0, 1))$ 

 $>>$  [18, 9, 24, 12, 27]

Iterable (nt järjend, hulk jne)

Filtrifunktsioon, mida rakendatakse igale elemendile

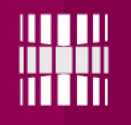

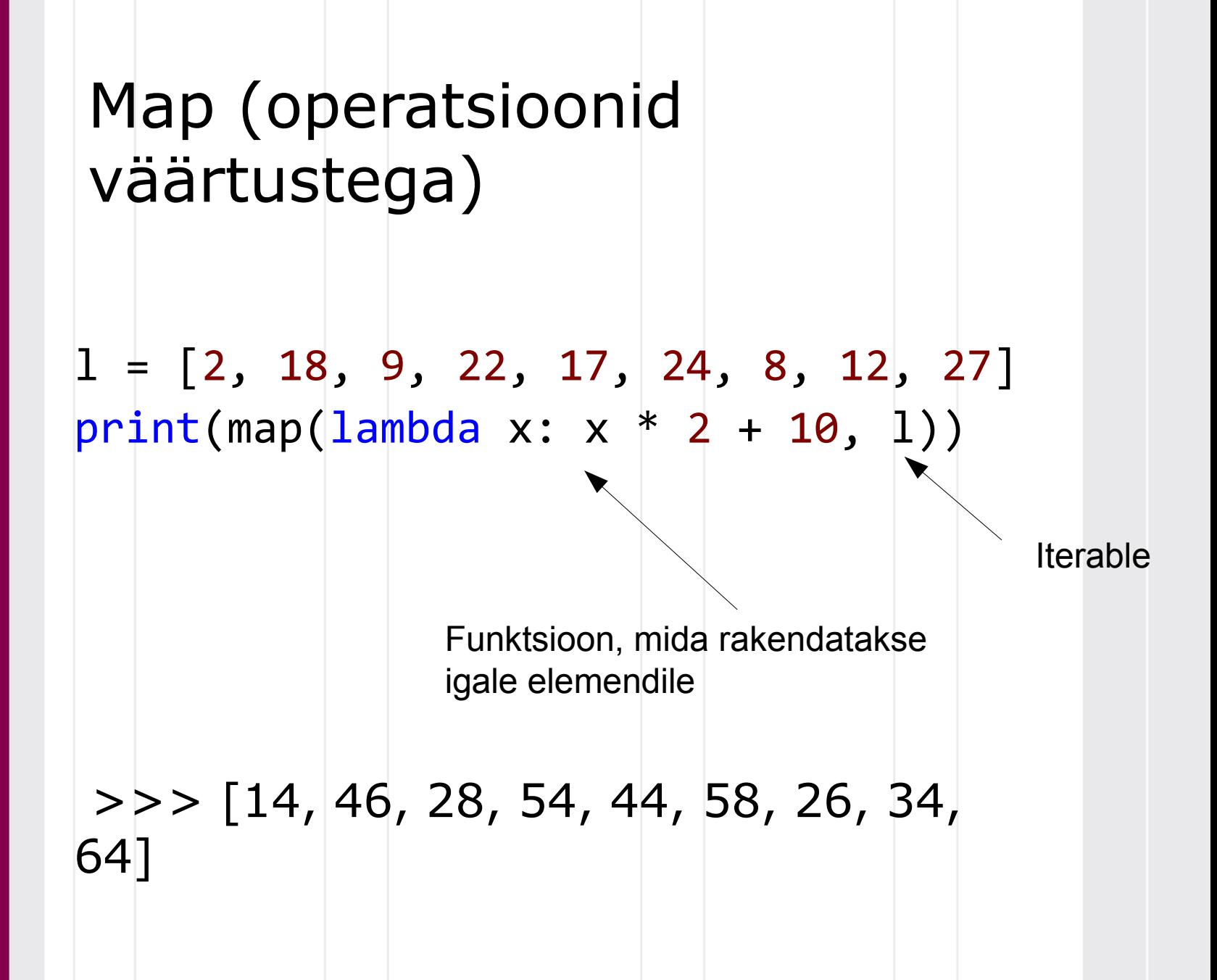

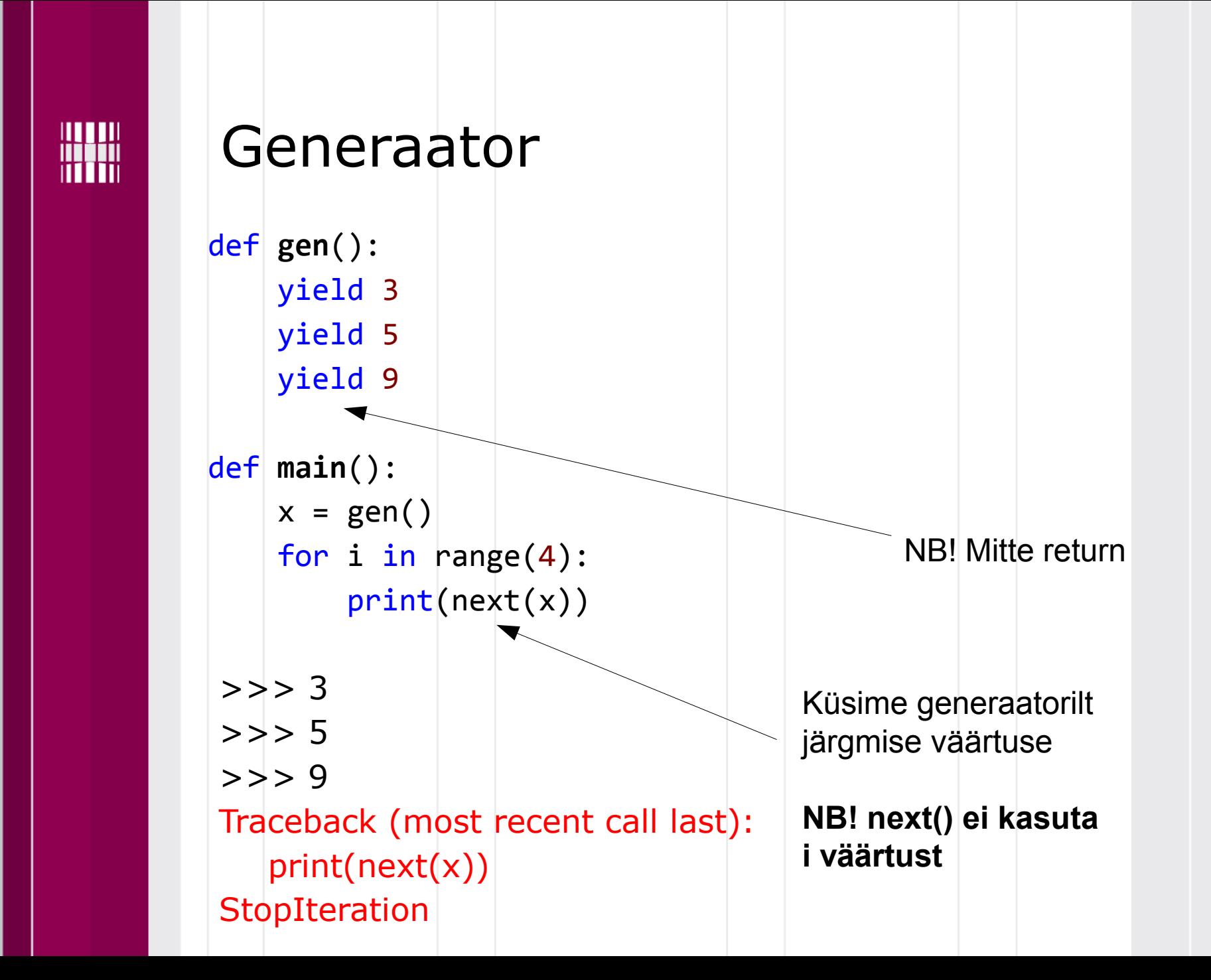

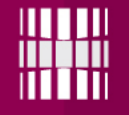

#### Generaator

```
def reverse(data):
    for index in range(len(data)-1, -1, -1):
         yield data[index]
for char in reverse("golf"):
     print(char, end=".")
>> f.l.o.g.
```
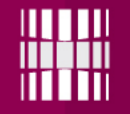

#### Generaator

def **counter** (maximum):  $i = 0$ while  $i <$  maximum: yield i  $i \neq 1$  $x = list(counter(4))$ print(x)  $\rightarrow$   $\{0, 1, 2, 3\}$ 

NB! Kui generaator genereerib palju väärtusi, siis võib järjend väga suureks minna, sest kõik väärtused laetakse mällu (generaatori eelised kaovad)

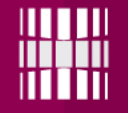

#### Generaator

```
def counter (maximum):
    i = 0while i < maximum:
         yield i
        i \neq 1x = counter(4)for i in x:
     print(i)
>>> 0
1
2
3
```
Küsime generaatorilt ühe väärtuse, teeme sellega midagi, siis küsime järgmise väärtuse

### Millal siis mida kasutada?

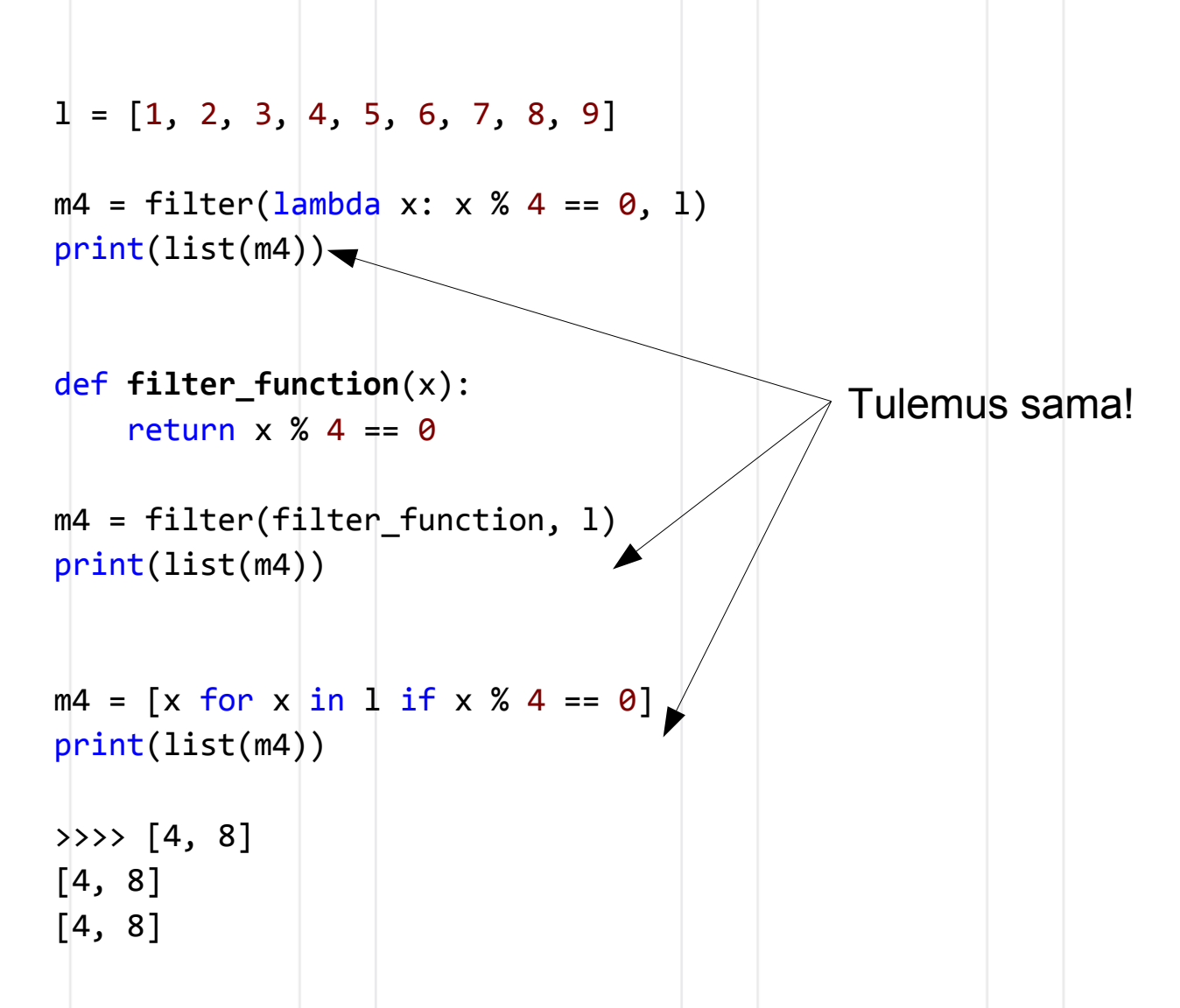

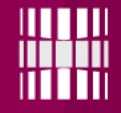

### Lambda tagastamisel

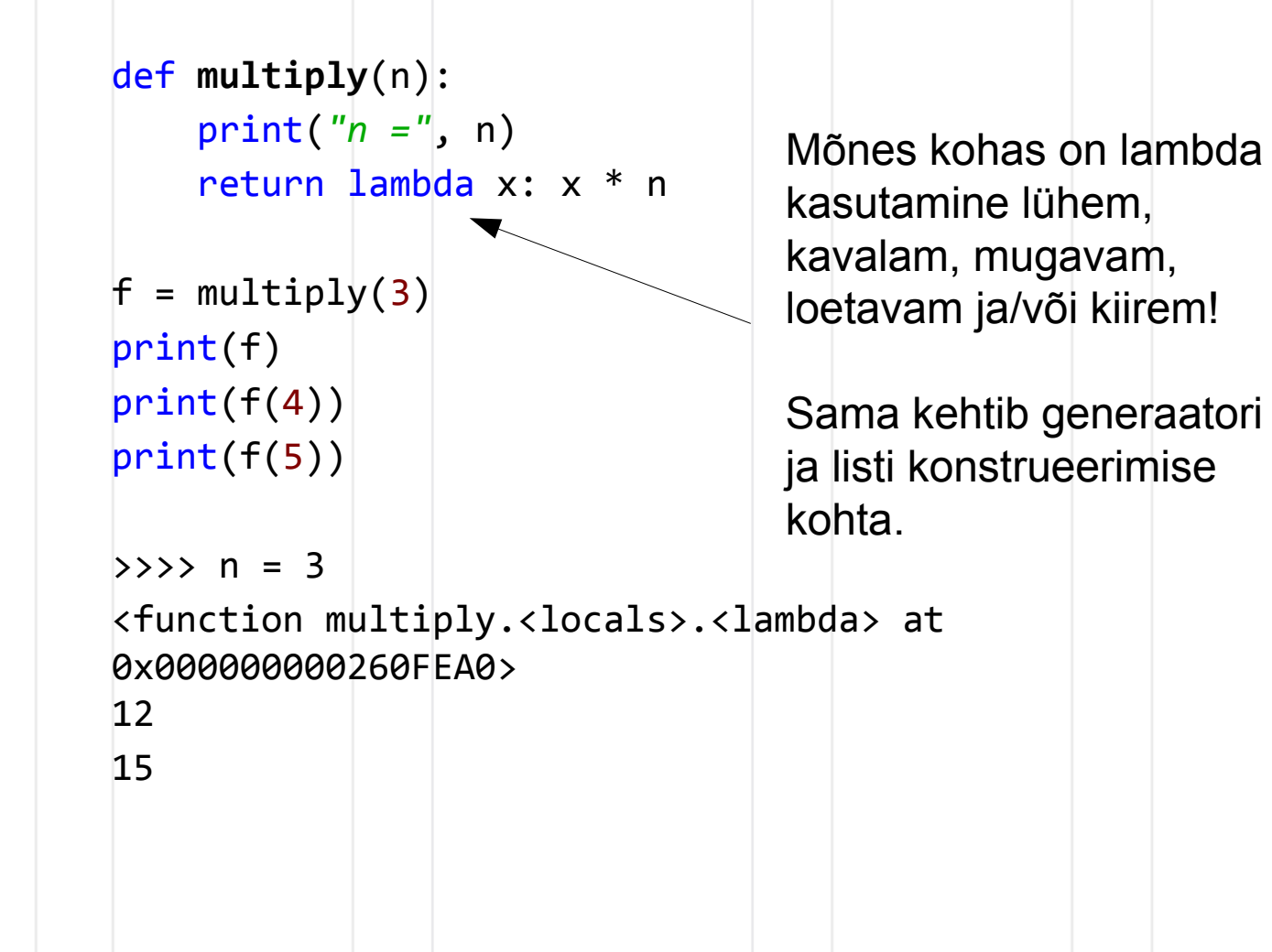

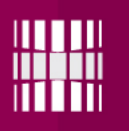

# Ülesanne: lambda

The Hound of the Baskervilles: **http://www.gutenberg.org/cache/epub/3070/pg3070.txt**

Kirjutada generaator, mis tagastaks uue **sõna** iga järjestikuse väljakutse peale (generaator loeb failist vajaliku osa sümbolhaaval).

Kasutades tehtud generaatorfunktsiooni, konstrueerida **järjend** (list comprehensioni abil), mis sisaldab igat **neljandat** sõna (esimesed **100** tk). Rakendada sellele järjendile **lambda** funktsiooniga **filtrit**, mis väljastaks sellest järjendist sõnad, mille pikkus on **suurem** kui antud järjendi **keskmine sõnapikkus**. Väljastada sõnad **suure** algustähega.